# **Amazon Web Services**

#### **Servicios de Computación**

- ec2 elastic cloud computing
- lightsail → lanzar y administrar servidores privados virtuales
- elastic container service → lanzar y administrar contenedores docker
- lambda → ejecutar código como respuesta a eventos
- batch → ejecutar y administrar tareas por lotes/ procesos batch
- Elastic Beanstalk → Ejecutar y administrar aplicaciones Web

### **Servicios de Almacenamiento**

- S3→ almacenamiento escalable
- EFS→ almacenamiento gestionado para EC2
- Glacier → almacenamiento en la nube a bajo coste
- Storage Gateway→ integra almacenamiento híbrido

#### **BDD**

- Realational Database Service→Bdd realacionales (postgrest, mysql , mariadb oracle)
- DynamoDB→ BDD no SQL administrada por AWS
- ElastiCache→ almacenamiento en cache de memoria
- Amazon Redshift→ almacenamiento rápido

#### **Amazon RDS**

- Base de datos relacional.
- Es un servicio gestionado, Amazon gestiona los parches, actualizaciones , etc
- Características:
- Escalable
- Redundante
- dipone de Backup
- Compatible con varios motores de BDD (PostgreSQL, SQL Server, Oracle,MariaDB,MySQL, Amazon Aurora)

#### **Amazon DynamoDB**

BDD no sql, rápida y que sólo permite operaciones simples.

## **Referencias**

LCWIKI - http://intrusos.info/

- <http://misapuntesinformatica.es/crear-un-servidor-en-amazon-ec2/>
- [http://www.bandin.info/2012/04/manual-de-uso-de-amazon-ec2-creando-maquina-virtuales-grati](http://www.bandin.info/2012/04/manual-de-uso-de-amazon-ec2-creando-maquina-virtuales-gratis/) [s/](http://www.bandin.info/2012/04/manual-de-uso-de-amazon-ec2-creando-maquina-virtuales-gratis/)

From: <http://intrusos.info/> - **LCWIKI**

Permanent link: **<http://intrusos.info/doku.php?id=virtualizacion:amazon>**

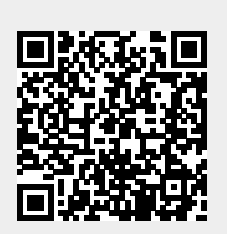

Last update: **2023/01/18 14:11**